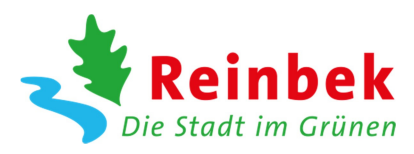

## **Antrag auf Herstellung, Änderung oder Reparatur einer Grundstückszufahrt (§§ 20, 27 Straßen- und Wegegesetz S-H)**

Fachbereich Stadtentwicklung Bauverwaltung

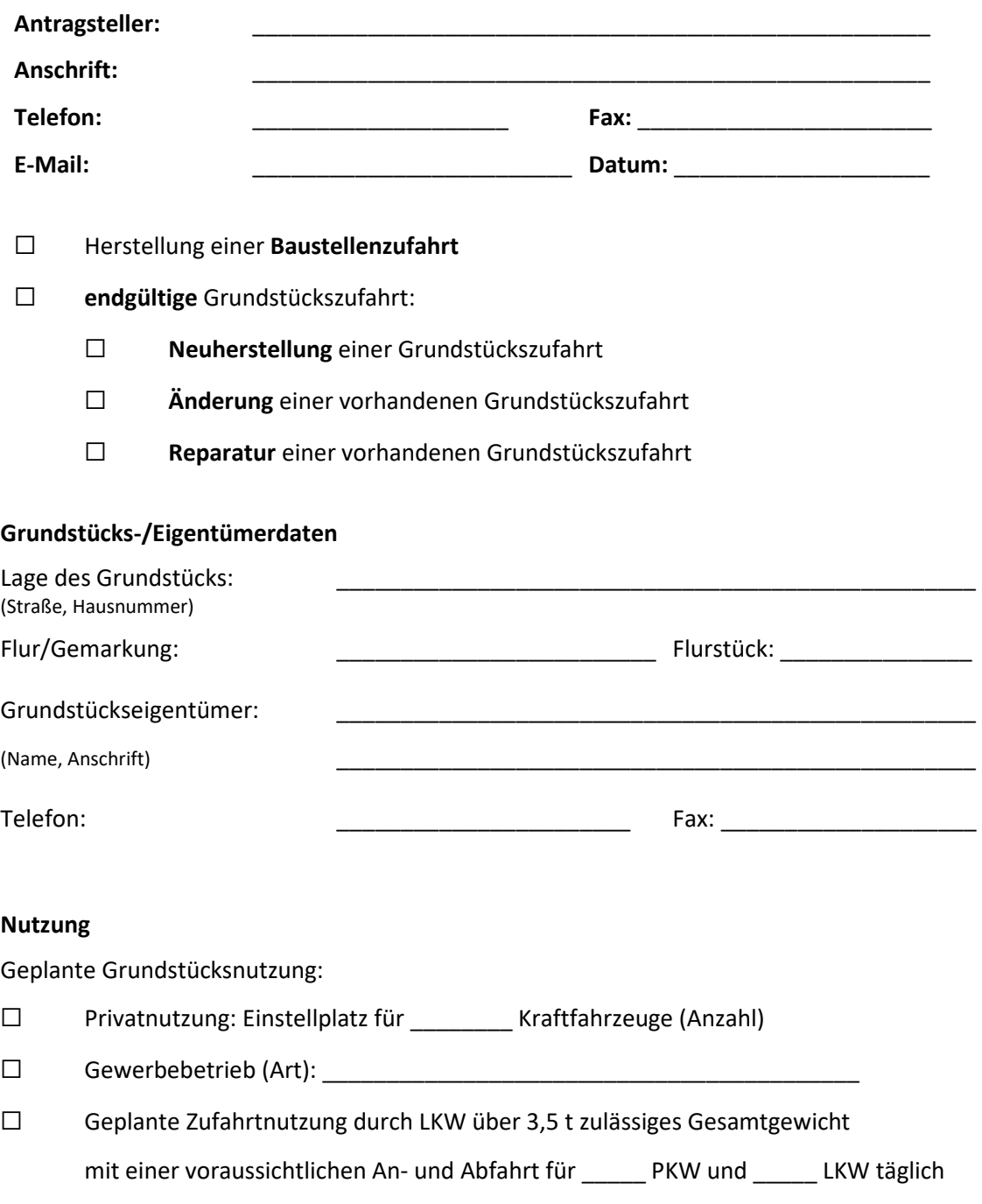

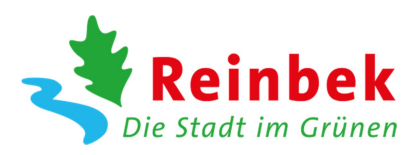

## **Planung**

Die Grundstückszufahrt soll gemäß Merkblatt "Standardbauweisen für Grundstückszufahrten" der Stadt Reinbek (s. Anlage) hergestellt werden. Details/Abweichungen: Bitte Zutreffendes ankreuzen.

- ☐ Die Baustellenzufahrt soll später zur endgültigen Grundstückszufahrt umgebaut werden.
- ☐ Die Baustellenzufahrt soll nach dem Ende der Bauzeit zurückgebaut werden.
- ☐ Abweichend von der "Standardbauweise für Grundstückszufahrten" beantrage ich die Herstellung der endgültigen Grundstückszufahrt – wie auf dem Grundstück – mit folgendem Pflaster:

\_\_\_\_\_\_\_\_\_\_\_\_\_\_\_\_\_\_\_\_\_\_\_\_\_\_\_\_\_\_\_\_\_\_\_\_\_\_\_\_\_\_\_\_\_\_\_\_\_\_\_\_\_\_\_\_\_\_\_\_\_\_\_\_\_\_\_\_\_.

Beigefügt habe ich ein Produktdatenblatt des Herstellers.

Die Grundstückszufahrt soll bis zum \_\_\_\_\_\_\_\_\_\_\_\_\_\_\_\_\_\_\_\_\_\_\_ fertig gestellt sein. (Der Antrag ist spätestens 8 Wochen vorher einzureichen.)

Die Arbeiten werden durch die Vertragsfirma der Stadt Reinbek ausgeführt.

## **Kosten**

Ich beantrage als Grundstückseigentümer die Arbeiten an meiner Grundstückszufahrt und verpflichte mich, der Stadt Reinbek alle mit der Herstellung verbundenen Kosten – einschließlich der Kosten für das Versetzen oder Verändern von Verkehrszeichen oder Beleuchtungsmasten, der Wiederherstellung des alten Zustandes, der Umlegung beschädigter Straßenbefestigungen o. ä. – zu erstatten.

Für Planung, Bauleitung und Verwaltungsaufwand werde ich nach Ende der Bauarbeiten an die Stadt Reinbek einen Verwaltungskostenzuschlag in Höhe von 100,00 € entrichten.

Bei eventuell erforderlich werdenden Anpassungsarbeiten an Ver- und Entsorgungseinrichtungen verpflichte ich mich, die damit verbundenen Kosten dem entsprechenden Träger der Ver- oder Entsorgung gesondert zu erstatten.

\_\_\_\_\_\_\_\_\_\_\_\_\_\_\_\_\_\_\_\_\_\_\_\_\_\_\_\_\_\_\_\_\_\_\_\_\_\_\_\_\_\_\_\_\_\_\_ Ort, Datum und Unterschrift des Grundstückseigentümers

\_\_\_\_\_\_\_\_\_\_\_\_\_\_\_\_\_\_\_\_\_\_\_\_\_\_\_\_\_\_\_\_\_\_\_\_\_\_\_\_\_\_\_\_\_\_\_ Ort, Datum und Unterschrift des Antragstellers, ggf. Stempel

## **Anlagen**

Folgende Zeichnung(en) habe ich beigefügt:

- ☐ Lageplan im Maßstab 1:200 mit Eintragung der Zufahrt
- ☐ Lageplan im Maßstab 1:500 mit Eintragung der Zufahrt
- ☐ Detailzeichnung